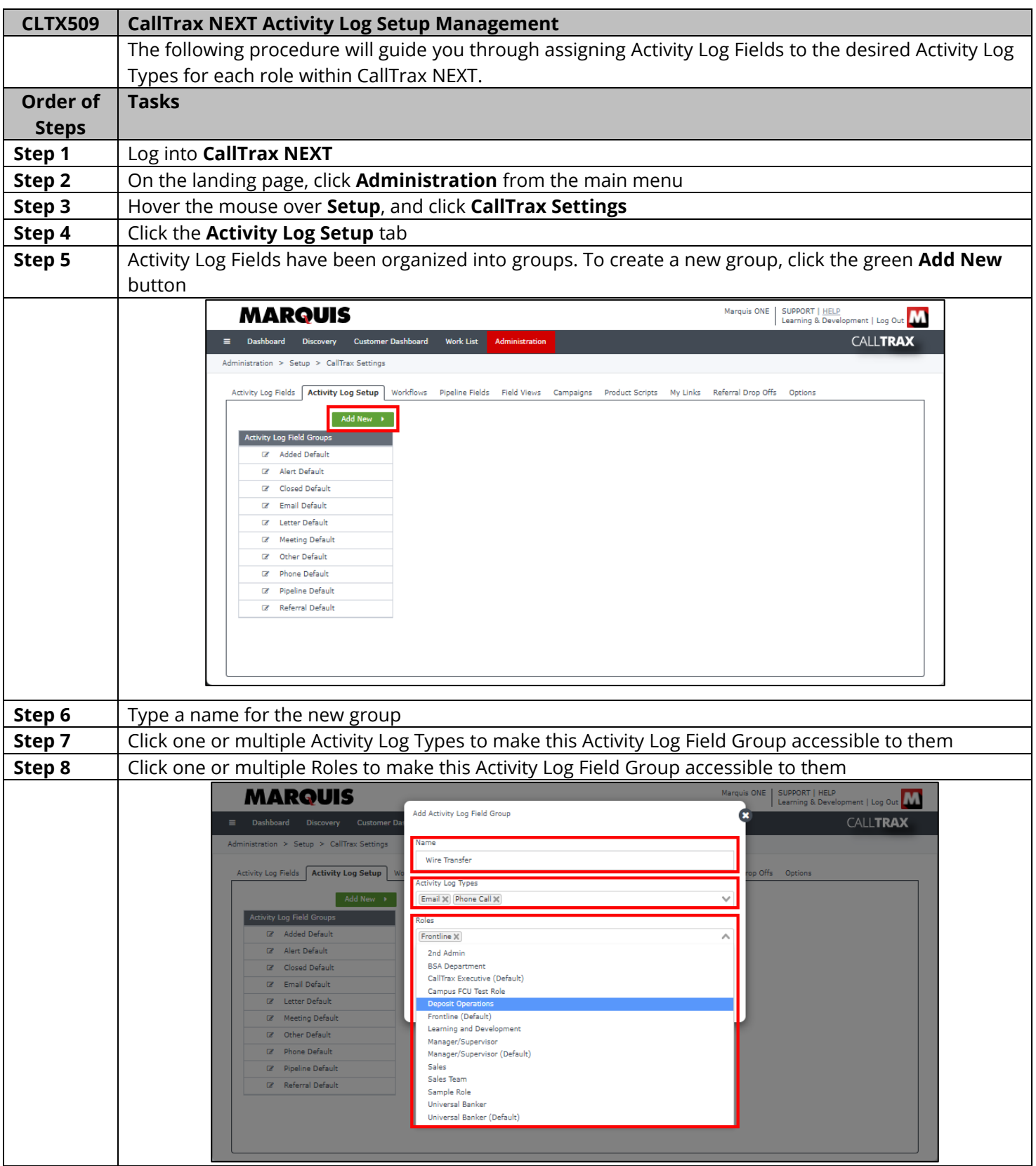

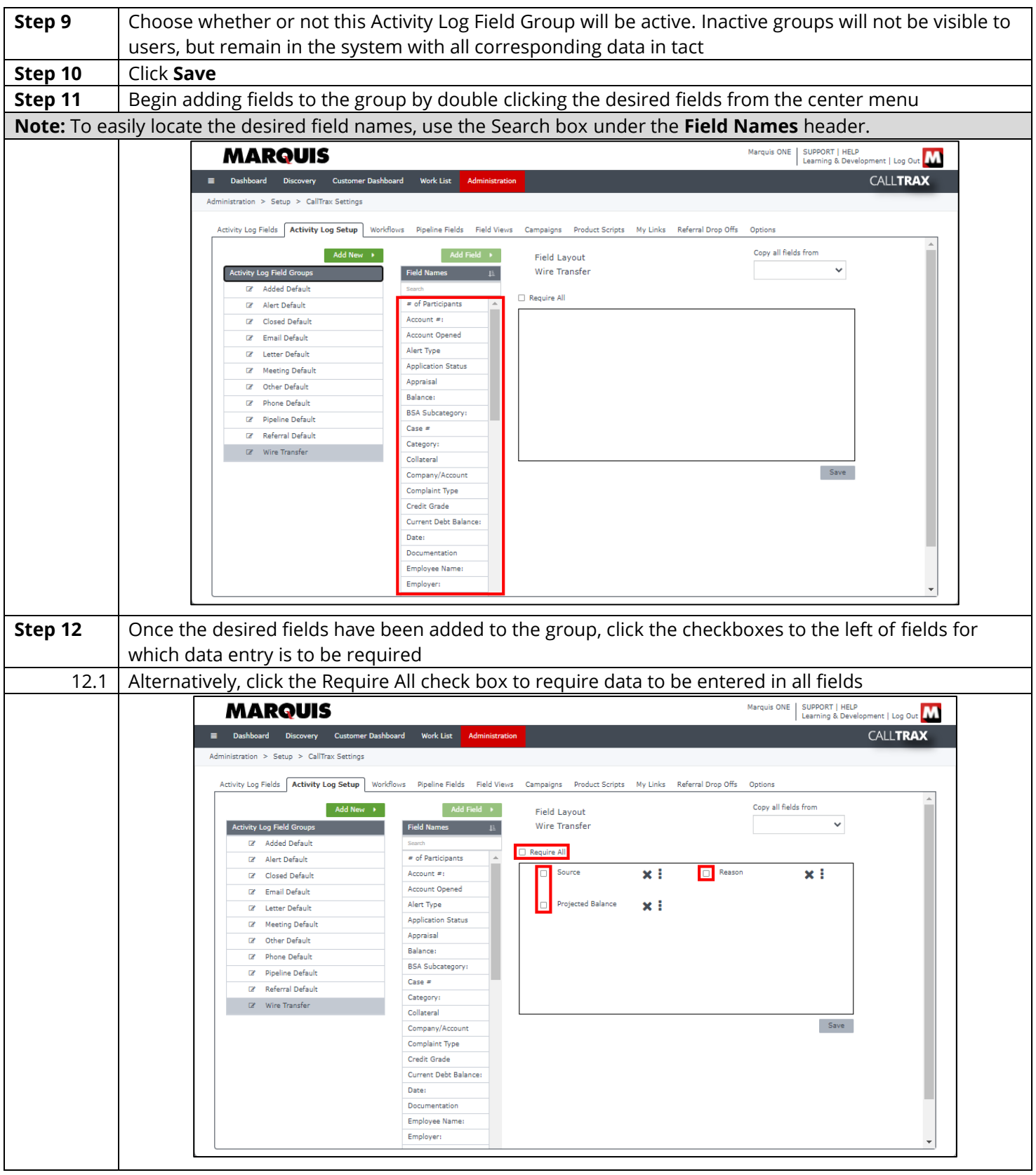

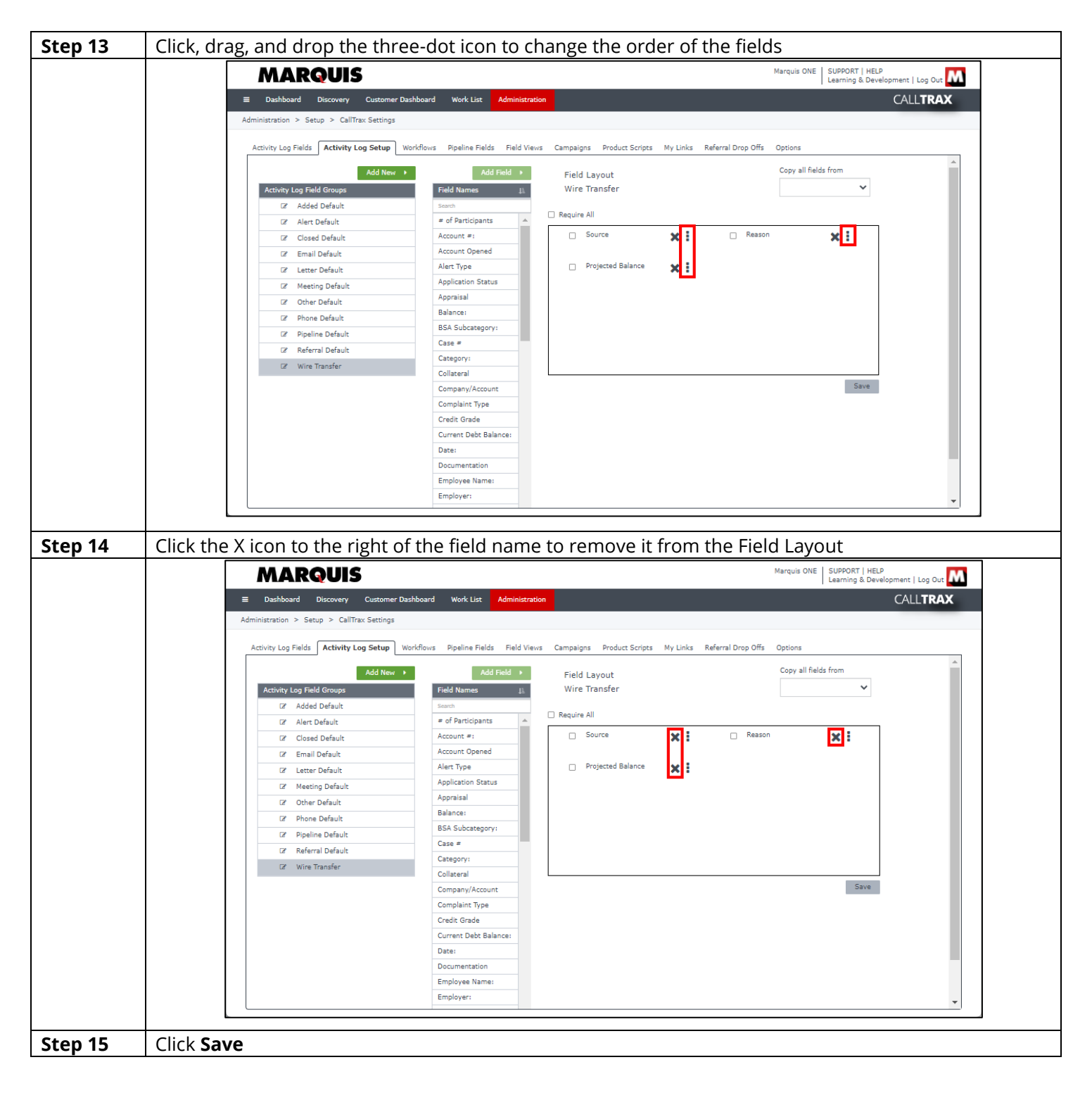

**Note:** As a shortcut, copy all fields from an existing Activity Log Field Group, then make any necessary changes before clicking **Save**.

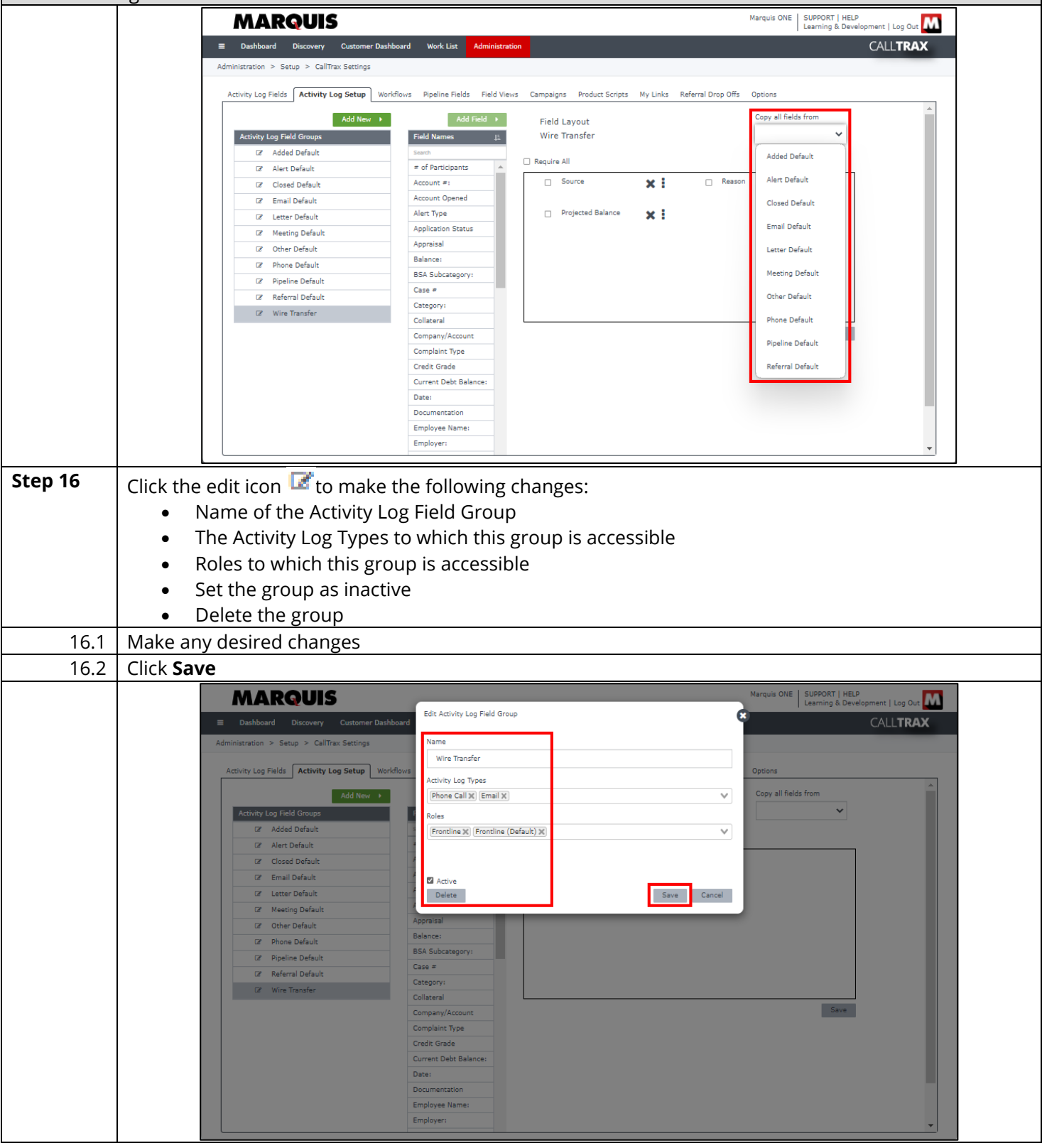

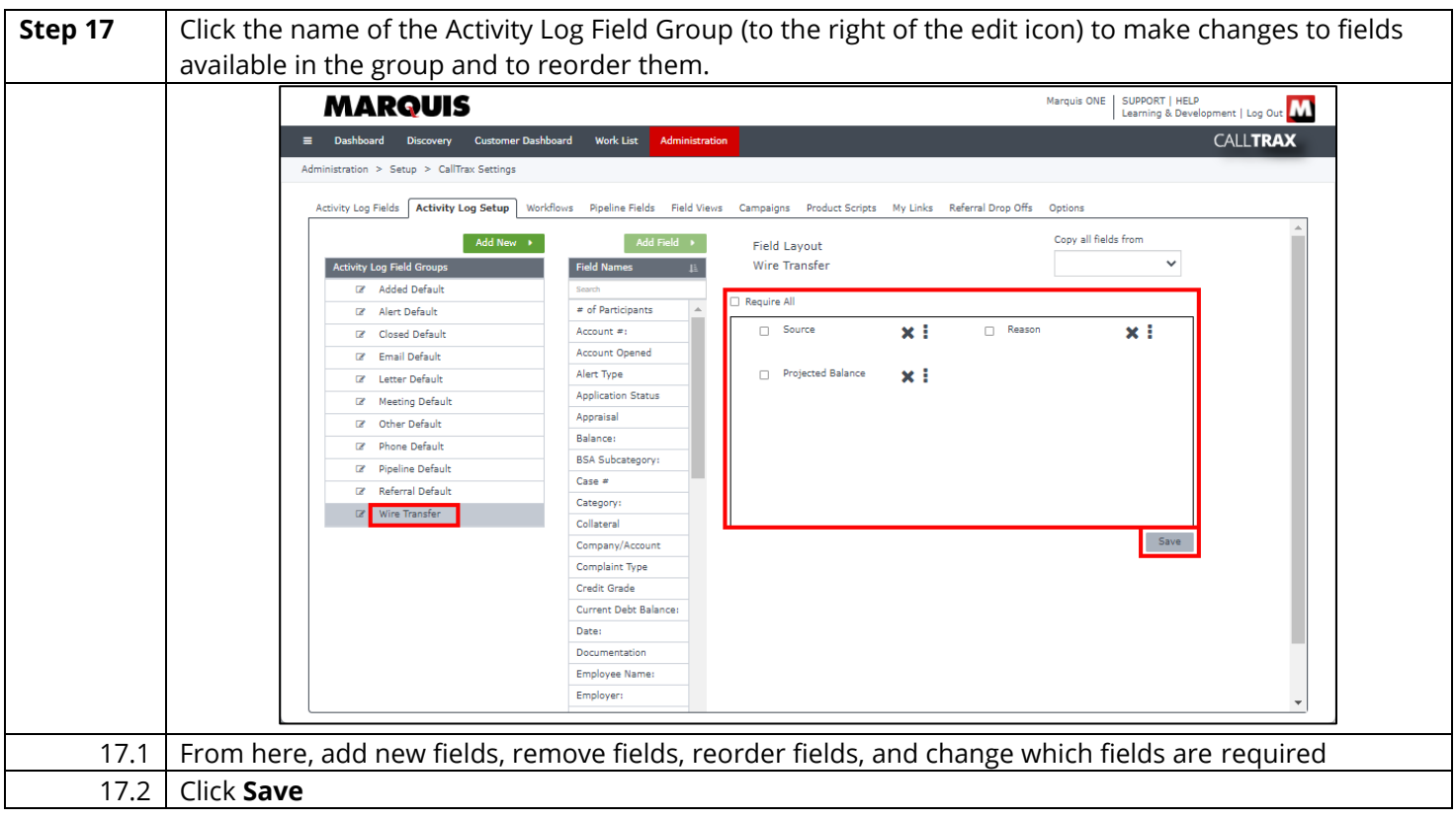